# FINS-PY

 $\bullet$ 

 $\bullet$ 

An End of Summer Recap

Michelle

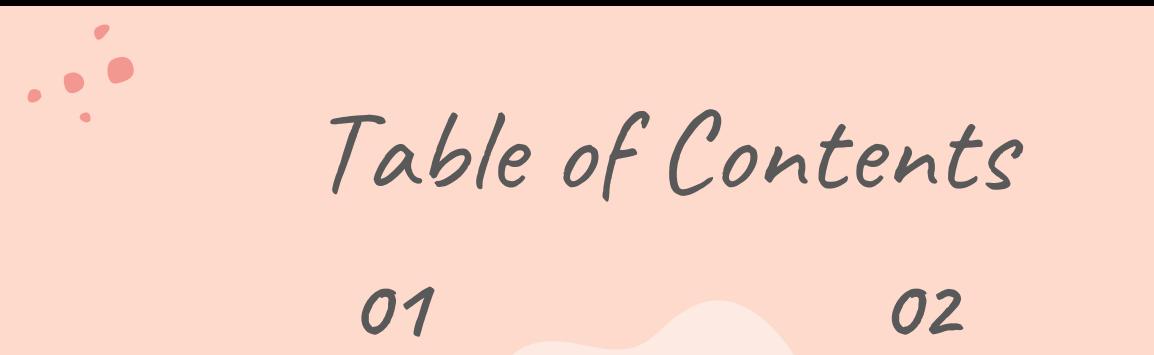

The Project

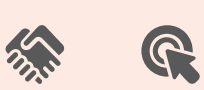

Project Status

**Challenges** 03 04

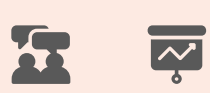

What I learned

## Project Overview 01

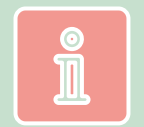

. . . . . . . . . . . . . . . . . . . .

 $\bullet$ 

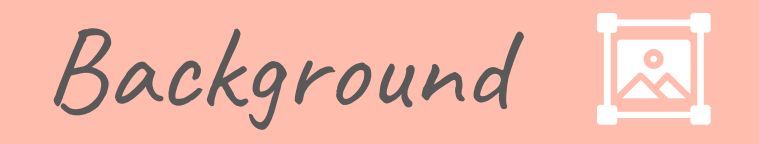

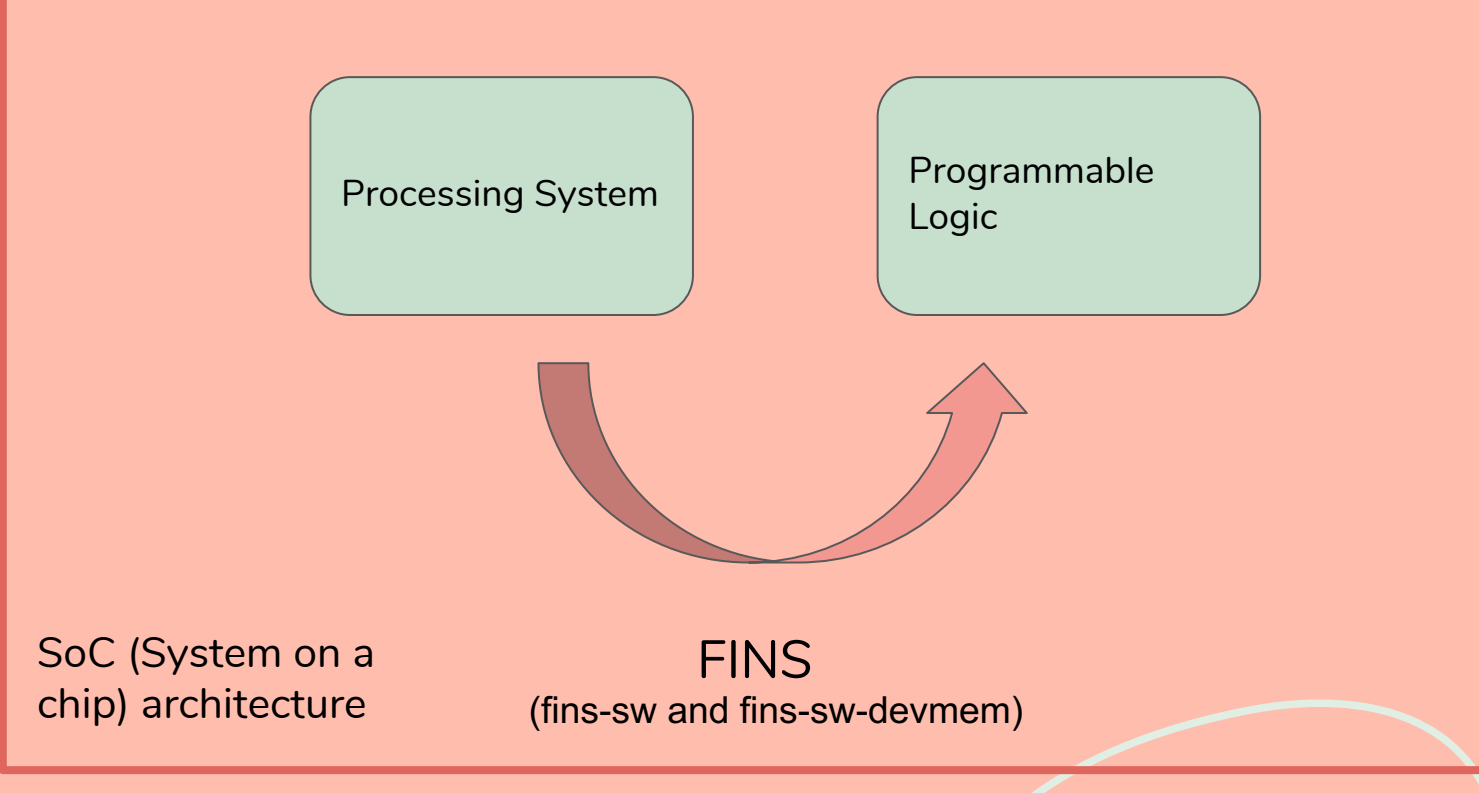

The libraries

FINS

-a set of base classes with virtual functions

- -Describe the
- properties/registers
- in the Programmable Logic
- $-C++$

 $\bullet$ 

#### fins-sw fins-sw-devmem

 $\frac{1}{2}$  $\epsilon$  /  $\epsilon$ 

-Interacts with /dev/mem to gain access to physical address space  $-C++$ 

The Project <>

- Develop python package 'fins-py' as "runtime" interface
- Execute the same operations as fins-sw and finssw-devmem
- Will not require recompiling

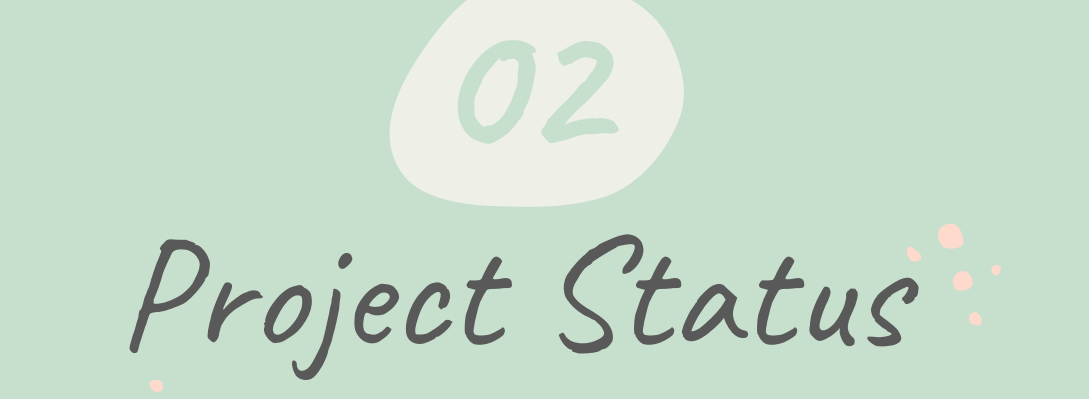

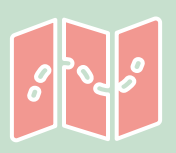

 $\bullet$   $\bullet$ 

 $\bullet$ 

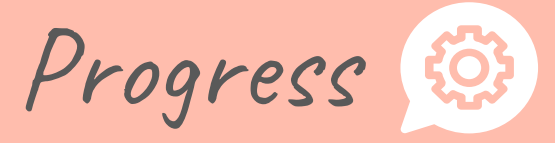

- fins-py package created and uploaded to **Curiosity**
- Most functions from C++ implemented
- fins-py.py
- pydevmem.py

fins-py.py:

 $\overline{\phantom{a}}$  FinsNode  $\rightarrow$  FinsProperty

### Class FinsNodeset

- ❖ Loads the JSON file and calls on the FinsNode class for each node in the file
- ❖ Holds each FinsNode in a list
- get\_property\_description()
- get\_property\_length()
- \list\_nodes()
- list\_properties\_of\_node()
- dump\_properties\_of\_node()
- test\_default\_values()
- test\_write\_width()
- load()
- check\_loaded()
- print\_get\_node()
- create\_nodes()
- add\_list\_item()
- get\_node()
- length()
- output\_list()
- get\_node\_by\_name()
- read()
- write()
- get\_property\_from\_node\_name\_or\_id()

Class FinsNodeset

#t

```
def load(self, filepath):
   #loads the file
   my file = open(filepath, "r")trv:
       data = json.load(my file)except ValueError as err:
        raise ValueError("The file must be JSON")
```

```
global loaded
loaded = Truemy file.close()
self.\nbase \noffset = data['base \noffset']self.name = data['name']node1 = data['nodes']self.create nodes(node1)
```

```
def create nodes(self, input):
   i = 0for i in range(len(input)):
       fin node = FinsNode()fin_node.set_properties(input[i])
       self.add list item(fin node)
```
FinsNode() is called for each node from the JSON

#### Class FinsNode

- ❖ Holds the field attributes of a node from the JSON
- ❖ Calls on the FinsProperty class for each array of properties
- print\_node\_info()
- set\_properties()
- gets\_fins\_property\_by\_name()
- property\_length()

set properties(self, file): #pass in the node and set the node properties #file = 1 node (dictionary) self.node id  $=$  file['node id']  $=$  file['node name'] self.node name = file['ports\_consumer'] self.ports consumer self.ports\_consumer\_name = file['ports consumer\_name'] self.ports producer = file['ports\_producer'] self.ports producer name = file['ports producer name'] = file['properties offset'] self.properties\_offset = file['module name'] self.module name self fins path  $=$  file['fins path'] self.interface\_name  $=$  file['interface name'] plist = file['properties'] #get the fins\_property of values from the node #for all the sets of properties in the node for  $i$  in range( $\theta$ , len( $plist$ )):  $finp = FinsProperty(plist[i])$ self.fins\_property.append(finp)

Class FinsProperty

- ❖ Holds the field attributes of each property array from a node in the JSON file
- ❖ read() calls on pydevmem

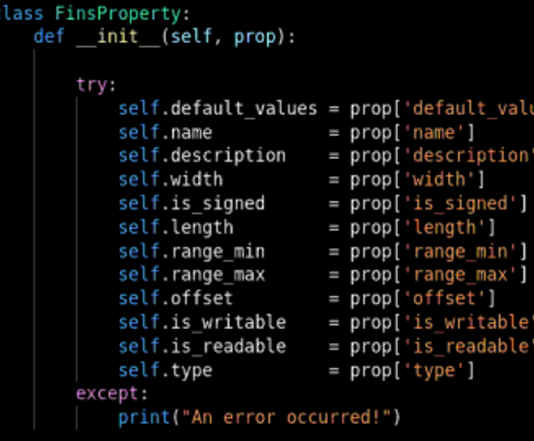

- list\_all\_properties()
- get\_default\_values()
- read()
- write()
- get\_property()
- get\_name()
- get\_description()
- get\_width()
- get\_is\_signed()
- get\_length()
- get\_range\_min()
- get\_range\_max()
- $\bullet$  get\_type()
- get\_offset()
- get\_is\_writable()
- get\_is\_readable()

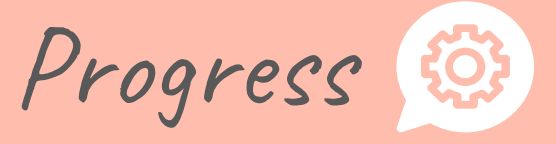

- Moved onto testing phase with zedboard
- Initial problems with set up
- Overall: 70% project completion

```
(adispatch(str)
def read(self, property_name): #given only the FP's name
    current node = self. headcurrent fins property = None
   while current node is not None:
        for i in range(0, current_node.property_length()):
            current fins property = current node. fins property[i]current name = current fins property.get name()
            if current name == property name:
                return current fins property.read(current node.properties offset, self.base offset)
        current node = current node.next
```
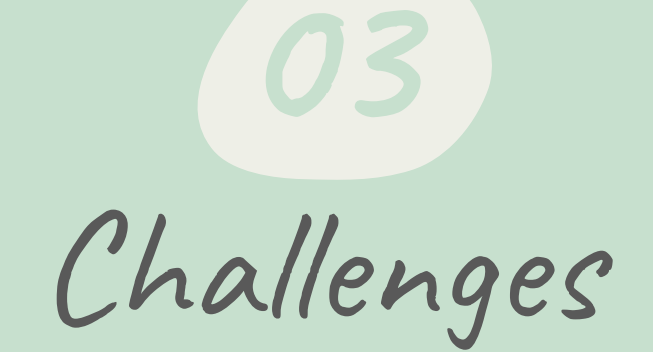

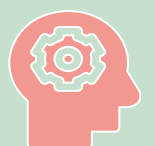

 $\bullet$ 

 $\bullet$ 

 $\bullet$ 

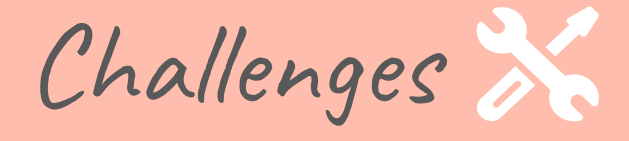

- Understanding the files in FINS
- Translating from C++ to Python
- Working from home
- Issues with hardware set up

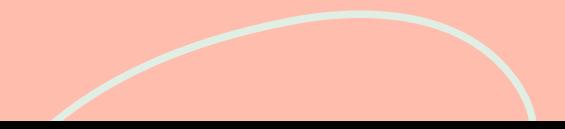

### What I learned 04

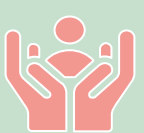

 $\bullet$ 

 $\bullet$   $\bullet$ 

 $\overline{\phantom{a}}$ 

. . . . . . . . . . . . . . . . . . .

 $\bullet$ 

### What I learned  $S$ 3

- **Revisiting Python**
- Revisiting C++
- /dev/mem and architecture
- Keep documentation
- Trial and Error
- Remote work

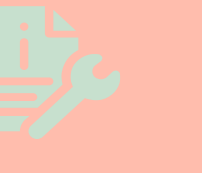

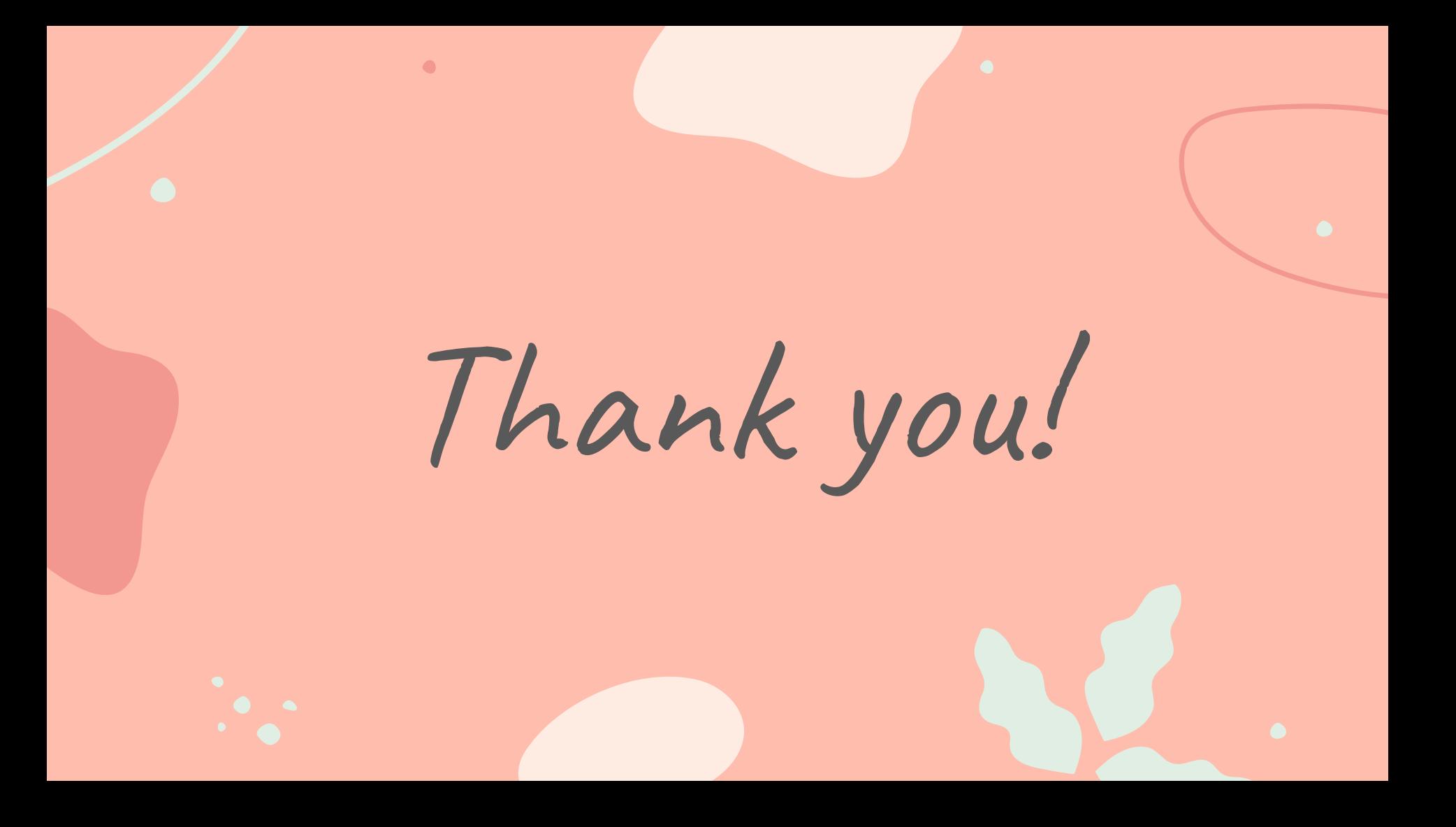